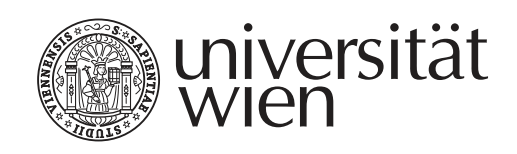

# DISSERTATION / DOCTORAL THESIS

Titel der Dissertation / Title of the Doctoral Thesis

### "Title of the Thesis Subtitle"

Band 1 von 5 Bänden / volume 1 of 5 volumes

verfasst von / submitted by First Name Surname, BA MA

angestrebter akademischer Grad / in partial fulfilment of the requirements for the degree of Doktor der Philosophie (Dr. phil.)

Wien, 2020 / Vienna, 2020

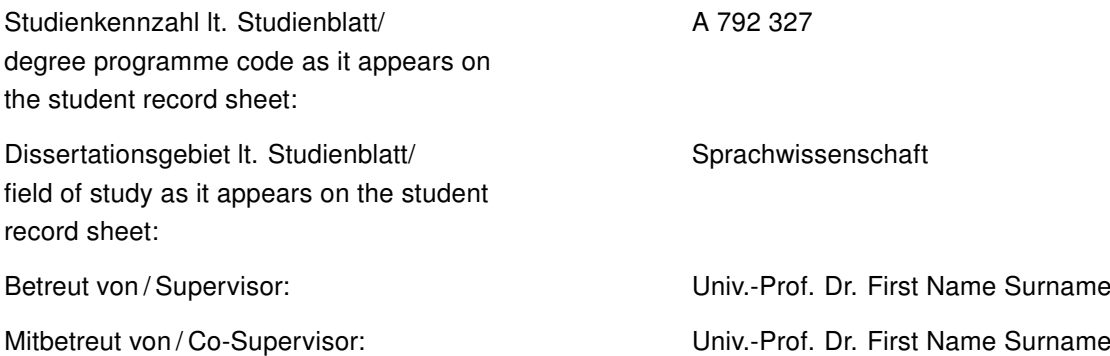

### **Contents**

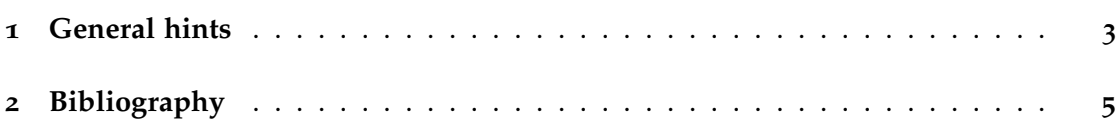

### <span id="page-2-0"></span>**1 General hints**

It is recommended that you use biblatex for consistent references in Unified style (see *Leitfaden für die Gestaltung von schriftlichen Arbeiten und Unterlagen*; März 2018). For normal inline references, use \textcite: Sarfraz & Razzak ([2002](#page-4-1): 22); for references in parentheses use \parencite: (Sarfraz & Razzak [2002](#page-4-1)).

For quotation marks and quotations, use the macros provided by the package *csquotes*: "double quotation marks", 'single quotation marks', "an 'embedded' quotation". Quotation with references can be produced with \textquote and \textcquote: "A quote with reference" (Sarfraz & Razzak [2002](#page-4-1): 222), even simpler "A quote with reference" (Sarfraz & Razzak [2002](#page-4-1): 222).

For longer quotations, use *displayquote* or *displaycquote*:

A long long long long long long long long long long long long long long long long long long long long long long long long long long long long long long long long long long long long long long long long long long long long long long long long long long long long long long long long long long quotation. (Sarfraz & Razzak [2002](#page-4-1): 246)

A long long long long long long long long long long long long long long long long long long long long long long long long long long long long long long long long long long long long long long long long long long long long long long long long long long long long long long long long long long quotation. (Sarfraz & Razzak [2002](#page-4-1): 246)

There are also macros for omissions in quotations: [. . .], insertions: [my insertion] and combinations of both: [. . .] [insertion after omission], [insertion before omission] [. . .]. Use the semantic markup provided by the class instead of manual shape change:

- Expressions (object language) in italics: The word *Wort*.
- Meaning is given in single quotes: 'meaning'
- Semantic concepts in small caps: the concept concept

Numbered linguistic examples can be produced by means of the *example* environment (for multi-line examples) and *examples* environment (for subsequent single-line examples):

- (1.1) This is a multi-line example It might consist of several paragraphs
- <span id="page-3-0"></span>(1.2) This is a single-line example
- (1.3) Each paragraph gets its own number

It is recommended to refer to the examples like this: example [\(](#page-3-0)1.2). Also to chapters, incidentally: Chapter [1](#page-2-0).

## <span id="page-4-0"></span>**2 Bibliography**

<span id="page-4-1"></span>Sarfraz, M. & M. F. A. Razzak. 2002. Technical section: An algorithm for automatic capturing of the font outlines. *Computers and Graphics* 26(5). 795–804.